## PROGRAM STUDI TEKNIK GEOLOGI FAKULTAS TEKNIK UNIVERSITAS PAKUAN BOGOR 2020

## TANDA SELESAI TUGAS AKHIR

Yang bertanda tangan dibawah ini Pembimbing Tugas Akhir pada Program Studi Teknik Geologi, Fakultas Teknik, Universitas Pakuan Bogor, menyatakan bahwa Laporan Tugas Akhir beserta lampirannya dari:

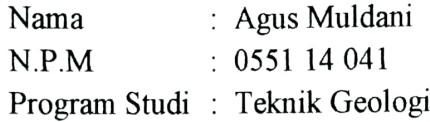

Dengan Judul:

## GEOLOGI DAERAH PAMARICAN DAN SEKITARNYA KECAMATAN PAMARICAN KABUPATEN CIAMIS PROVINSI JAWA BARAT **DAN**

## POTENSI GEOWISATA KECAMATAN WALURAN, KECAMATAN SURADE DAN KECAMATAN JAMPANG KULON KABUPATEN SUKABUMI PROVINSI JAWA BARAT

Telah diperiksa dan dapat disidangkan pada Sidang Sarjana Strata 1 (S1)

Bogor, Januari 2020

Ir. Muhammad Agus Karmadi, M.T. Pembimbing II

Ir. Teti Syahrulyati, M.Si.

Pembimbing I

Ir. Djauhari Noor, M.Sc. Koordinator Tugas Akhir